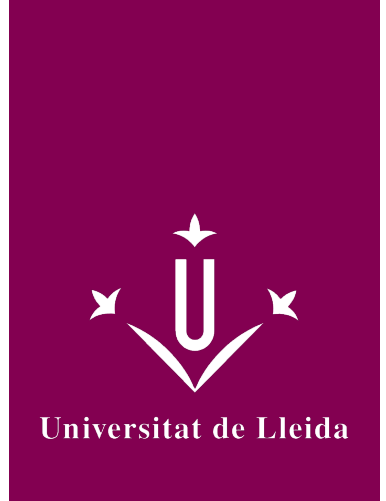

# DEGREE CURRICULUM **COMPUTER SCIENCE**

Coordination: Josep Lluís Lérida

Academic year 2015-16

# Subject's general information

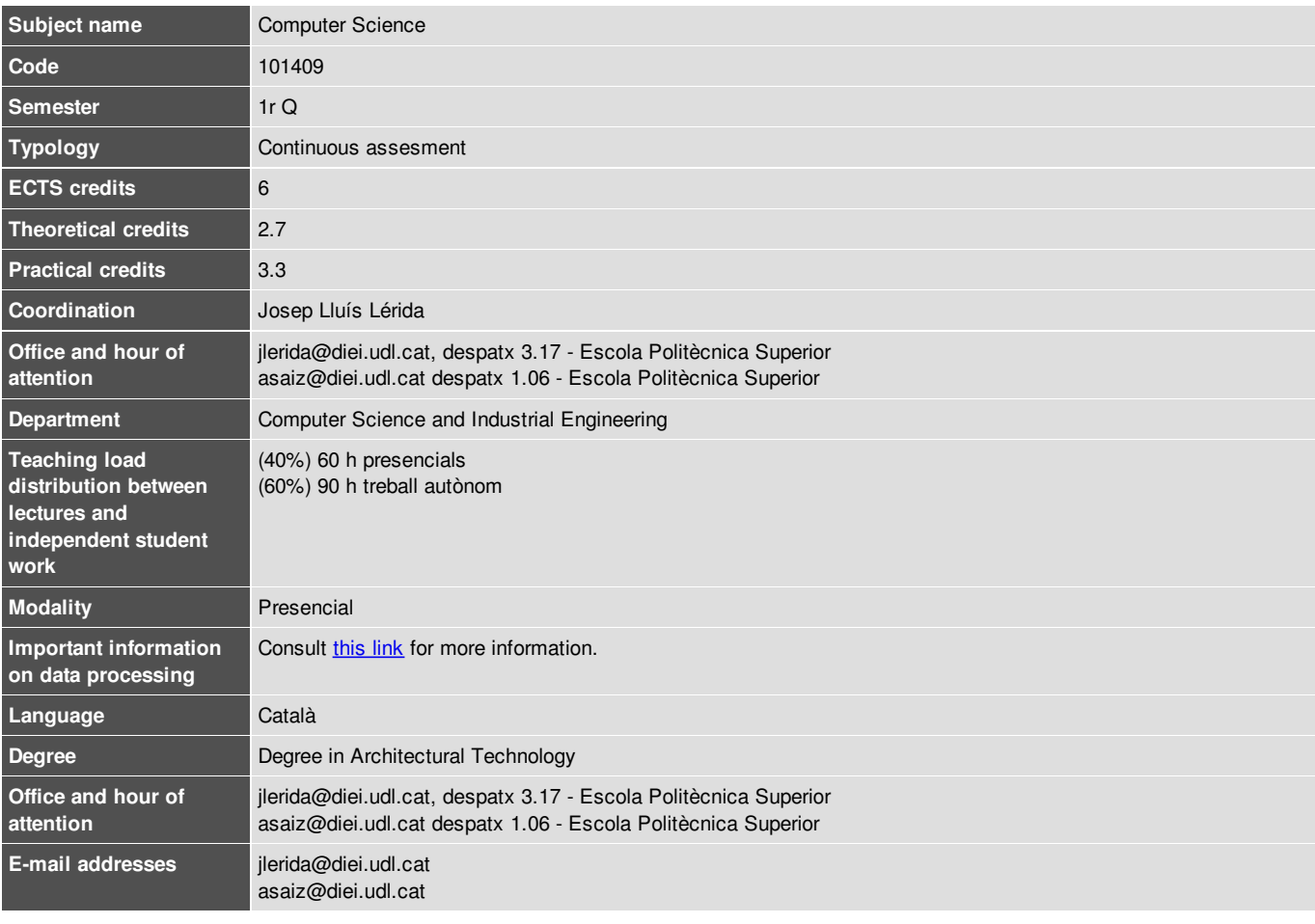

Josep Lluis Lérida Monso Albert Saiz Vela

## Subject's extra information

This course is essentially practical based on solving exercises recommended and required. The individual work is essential for obtaining the competences and acquiring the skills to properly use the tools taught during the course. You can find collections of these materials in Campus Virtual: http://cv.udl.cat

- 1. Introduction to the Computer Science applied to Architecture
- 2. Introduction to Database Management
- 3. Collection of exercises and bibliography

The use of Virtual Campus is essential to access the resources of the subject, the scheduling and notifications generated during the course.

## Learning objectives

The practical nature of the subject makes it very useful in many areas and professional fields. The aim is to provide students with knowledge of the area those that are useful and applicable to their qualification profile.

The main objectives of the course are:

- 1. Identify the basic components of the current computer and its main features.
- 2. Identify the software tools to develop their professional work.
- 3. Identify tools and procedures to keep information secure in their workplace.
- 4. Identify the advantages and disadvantages in using free/propietary software and learn to choose the most appropriate depending on the SW characteristics, user requirements and cost.
- 5. Clearly identify the necessary tools to meet the ICT requirements arising from their profession.
- 6. Use advanced document editing techniques: Styles, numbering schemes, cross-references and tables of contents.
- 7. Use advanced data processing techniques: Performing statistical calculations, dynamic filtering tools and graphical representation of information.
- 8. Acquiring skills in using a drawing tool for drawing 2D shapes.
- 9. Solve two-dimensional shapes and represent bodies in space from a data set provided.
- 10. Acquire skills in the use of a database management system.
- 11. Design and develop a database according to the requirements of an organization and considering storage issues.
- 12. Query a database and display the information based on established requirements.
- 13. Develop properly and efficient quality technical documents.
- 14. Successfully integrate information from different applications.
- 15. Acquire the habit of working in an orderly, organized and precise.
- 16. Express information in an orderly and accurate way.

### **Competences**

#### **University of Lleida strategic competences**

**UdL3.** Mastering ICT's.

#### **Degree-transversal competences**

**EPS5.** Capacity of abstraction and of critical, logical and mathematical thinking.

### Subject contents

#### **1. Advanced Editing for the development of technical documentation**

- Advanced reporting
- Advanced use of spreadsheets  $\bullet$
- Information Integration
- Use and exploitation of collaborative work environments

#### **2. Database Management and information processing**

- Database Management Systems. Concepts and components.
- Structure of a Relational DBMS. Basic concepts.
- Interrogation of a Database
- Creating Reports

#### **3. Computer-Aided design**

- Working environment
- Data entry. Coordinates system
- Basic Drawing commands

- Drawing aid tools and Function Keys
- Editing commands
- Visualization control
- Layers and object properties
- Creating and editing blocks
- Creating and editing dimensions.

## Development plan

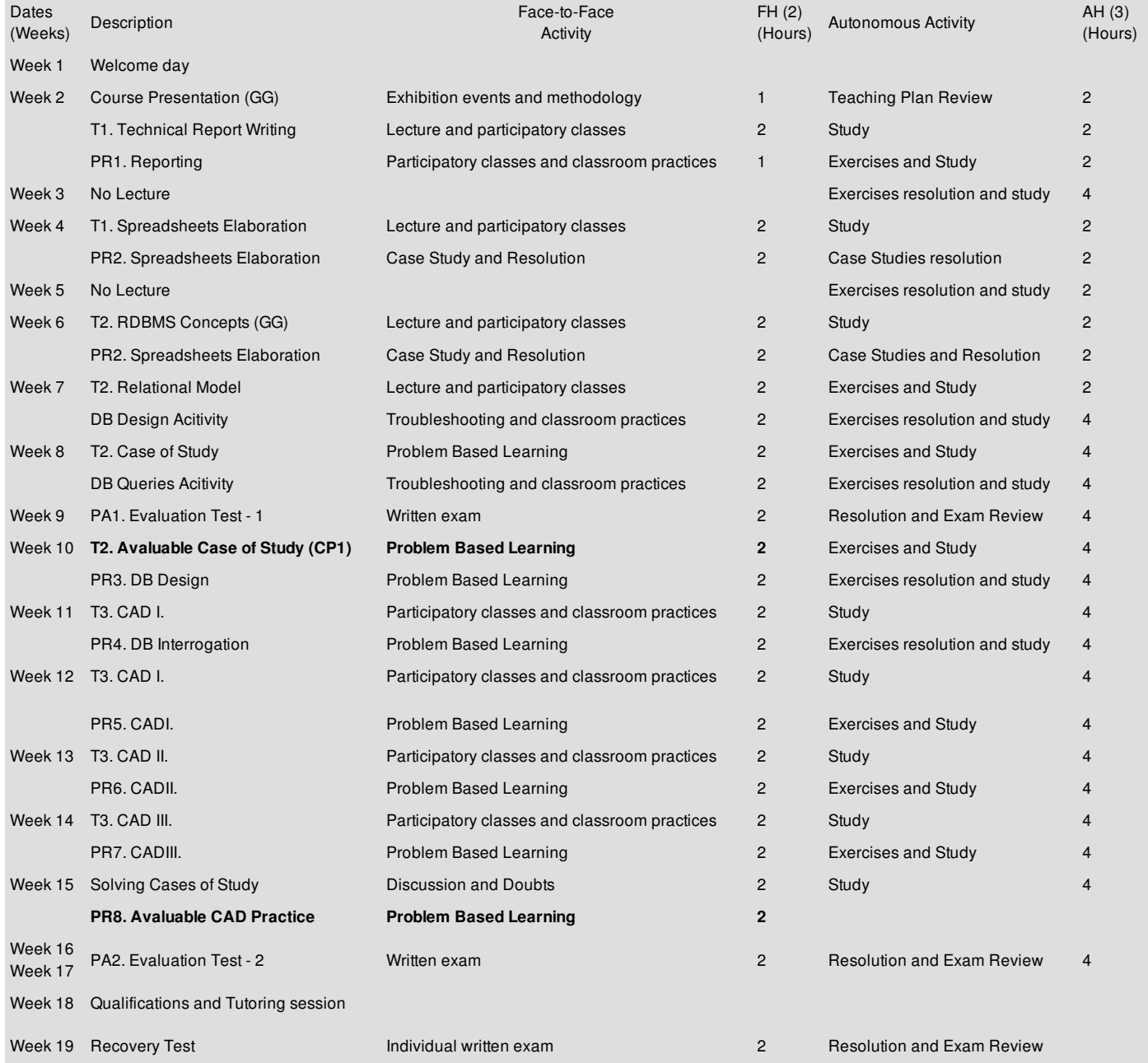

# Evaluation

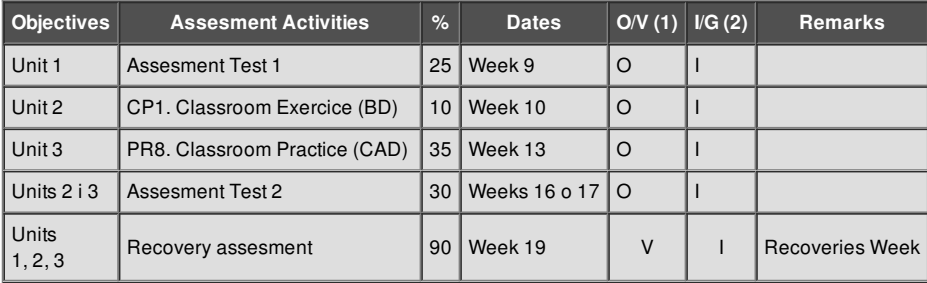

(1) Mandatory / Voluntary (2) Individual / Group

#### **Final Marks:**

In the weeks 9th and 16th / 17th will be performed the evaluation tests: PA1 and PA2. Each of these tests has a weight of 20% and 40% respectively of the final mark.

The final grade is calculated by the sum of the results of the assessment test (PA1 + PA2) plus the classroom practices during the course (CP1 + PR8): **Final Mark = Test + Classroom Practices**.

(\*) On the 19th week the grade of the course can be recovered by a final exam (90%). This test can also be done by all those students having passed the ongoing assessment and want to modify their grade, assuming that the obtained score in the recovery test is the only score that will be considered for the calculation of the final mark.

### **Bibliography**

#### **Main Bibliography**

- Prieto A., Lloris P., Torres J.C. Introducción a la Informática. 4a Edición. McGraw-Hill. ISBN8448146247
- Tickoo S. (2000). AutoCAD básico. Paraninfo. ISBN 8428326673
- Luque I., Gómez M.A. (1997). Diseño y uso de Bases de datos relacionales. Ra-ma. ISBN 847897279X

#### **Extended Bibliography**

- Groff J.R., Winberg P.N. (2003). SQL. Manual de referencia. Mc GrawHill. ISBN 8448139305
- Wilson J.E. (2002). Modelado 3D con AutoCAD. Anaya. ISBN 8441514054